# **Я. Г. Скорюкова А. В. Бурденюк**

# **ОСОБЛИВОСТІ 3D-МОДЕЛЮВАННЯ, РЕНДЕРИНГУ ОБ'ЄКТІВ ТА ПІДГОТОВКИ МОДЕЛЕЙ ДО ДРУКУ**

Вінницький національний технічний університет

**Анотація.** *В роботі розглянуто актуальність 3D-моделювання об'єктів в сучасному житті, проведено аналіз програмного забезпечення для розробки тривимірних моделей та показані основні етапи моделювання, рендерінгу, та підготовки моделі до друку на конкретному прикладі.* 

**Ключові слова:** 3D-моделювання, 3D-модель, рендеринг, 3D-друк, Zbrush, 3DSMax.

**Abstract.** *The paper considers the relevance of 3D-modeling of objects in modern life, analyzes the software for the development of three-dimensional models and shows the main stages of modeling, rendering, and preparation of the model for printing on a specific example.*

**Keywords:** 3D-modeling, 3D-model, rendering, Zbrush, 3DSMax, 3d-scan, scanner, mesh.

### **Вступ**

У комп'ютерній графіці 3D-моделювання — це процес розробки математичного представлення будь-якої тривимірної поверхні об'єкта за допомогою спеціалізованого програмного забезпечення. Продукт моделювання є 3D-модель. Модель може бути представлена у вигляді програмного коду або відображена у в'юпорті чи в'ювері, як 3D-модель, а також за допомогою двовимірного зображення, що створюється за допомогою процесу рендерингу. 3D-моделі можуть створюватись вручну або автоматично. Виготовлення моделей вручну є подібним до створення скульптури в пластичному мистецтві [1].

3D-графіка призначена для імітації фотографування або відео зйомки тривимірних образів об'єктів, які попередньо створюються в пам'яті комп'ютера в такій послідовності: попередня підготовка, створення геометричної моделі сцени, настроювання освітлення і знімальних камер, підготовка і призначення матеріалів, візуалізація сцени. Таким чином створюється уявний світ, який часто називають віртуальним [1].

Існує величезна кількість областей, де застосовується тривимірне моделювання та анімація. Нижче наведені найвідоміші приклади застосування 3D-графіки.

1. Реклама та маркетинг. Тривимірна графіка незамінна у презентації майбутнього виробу. Для того, щоб розпочати виробництво необхідно намалювати, а потім створити 3D-модель об'єкту. А вже на основі 3D-моделі, за допомогою технологій швидкого прототипування (3D-друк, фрезерування, лиття силіконових форм і под.), складається реалістичний прототип (зразок) майбутнього виробу.

Після візуалізації (3D-візуалізації), отримане зображення можна використовувати у розробці дизайну упаковки або для створення зовнішньої реклами, POS-матеріалів і дизайну виставкових стендів [2].

2. Міське планування. За допомогою тривимірної графіки досягається максимально реалістичне моделювання міської архітектури і ландшафтів з мінімальними витратами. Візуалізація архітектури будівель і ландшафтного оформлення дає можливість інвесторам і архітекторам відчути ефект присутності в спроектованому просторі. Це дозволяє об'єктивно оцінити переваги проекту та усунути недоліки. На даний момент 3D-моделювання є новою методологією обговорення будівельних проектів, які дозволяють оцінити їх вплив на міський ландшафт ще до реального втілення. Це ефективний спосіб, що дозволяє наочно уявити і проаналізувати «фізичні наслідки» проекту до початку його реалізації та інвестування коштів. Відомий проект «Віртуальне місто», в якому використана технологія візуального тривимірного моделювання для розвитку інтегрованої середовища міського моделювання. За допомогою унікальної системи та методології комп'ютерного моделювання група будує віртуальні моделі реального часу міських районів. Ці моделі конструюються шляхом поєднання

фотографій, отриманих за допомогою аерофотозйомки, зі стереометричних «уявлень» вулиць для реалістичного тривимірного моделювання [2].

3. Промисловість. Сучасне виробництво неможливо уявити без промислового моделювання продукції. З появою 3D-технологій виробники отримали можливість значної економії матеріалів і зменшення фінансових витрат на інженерне проектування. З допомогою 3D-моделювання, дизайнериграфіки створюють тривимірні зображення деталей і об'єктів, які в подальшому можна використовувати для створення прес-форм і прототипів об'єкту. У наш час будівельні компанії багатьох держав стали користуватися системами інженерного проектування з візуальним відображенням. Сучасні програми інженерної графіки не тільки здійснюють різні будівельні розрахунки (втім це могли робити і програми попереднього покоління), але й візуалізувати відбуваються будівельні процеси. Програми показують не тільки можливе навантаження на окремі частини конструкцій, а й розраховують різні непередбачені явища, пов'язані наприклад з явищами резонансу в процесі будівництва [2].

4. Ком'ютерні ігри. Технологія 3D у створенні комп'ютерних ігор використовується вже понад десять років. В професійних програмах досвідчені фахівці вручну промальовують тривимірні ландшафти, моделі героїв, анімують створені 3D-об'єкти і персонажі, а також створюють концепт-арти (концепт-дизайни) [2].

5. Кінематограф. Вся сучасна кіноіндустрія орієнтується на кіно у форматі 3D. Для подібних зйомок використовуються спеціальні камери, здатні знімати в 3D-форматі. Крім того, за допомогою тривимірної графіки, для кіноіндустрії створюються окремі об'єкти і повноцінні ландшафти. До недавнього часу роботу зі створення спецефектів в кінематографії виконували у спеціальних павільйонах з використанням фізичних моделей, методів прозорою фотографії і дорогих оптичних принтерів. Тепер ця проблема вирішена за допомогою сучасних програм. Вже не потрібно витрачати тисячі людино-годин на побудову моделей, наприклад динозаврів, які потрібно потім встановити на сцені, висвітлити, відзняти і скомбінувати з іншими учасниками епізоду. Досить посадити одну людину за звичайний персональний комп'ютер, щоб створити спецефекти, створюють повне відчуття реальності. Нашестя візуальних ефектів вже ніхто не дивується. Ефекти в блокбастерах (бойовиках) і романтичних казках, іграх та мультимедійних презентаціях, помітні і непомітні, в кіно і на телебаченні, тривимірні і мультиплікаційні. Всіх їх об'єднує лише одне: вони створені за допомогою комп'ютерів [2].

6. Архітектура та дизайн інтер'єрів. Технологія 3D-моделювання в архітектурі давно показали себе з найкращого боку. Сьогодні створення тривимірної моделі будівлі є незамінним атрибутом проектування. На підставі 3D-моделі можна створити прототип будівлі. Прототип може повторювати лише загальні обриси будівлі, або бути деталізованою збірною моделлю майбутньої будови.

Що ж стосується дизайну інтер'єрів, то, за допомогою технології 3D-моделювання, замовник може побачити, як виглядатиме його житло або офісне приміщення після проведення ремонту[2].

7. Анімація. За допомогою 3D-графіки можна створити анімованого персонажу, «змусити» його рухатися, а також, шляхом проектування складних анімаційних сцен, створити повноцінний анімований відеоролик [2].

В даній роботі ми розглянемо декілька видів обробки 3D-моделей з використанням різних програм.

### **Аналіз програмного забезпечення для розробки тривимірних моделей**

В даній роботі були розглянуті основні програми для 3D-моделювання.

1. ZBrush - програма для 3D-моделювання, створена компанією Pixologic. Відмінною особливістю даного програмного забезпечення є імітація процесу «ліплення» тривимірної скульптури, посиленого движком тривимірного рендеринга в реальному часі, що істотно спрощує процедуру створення необхідного тривимірного об'єкту. Кожна точка містить інформацію не тільки про своїх координатах XY і значеннях кольору, але також і глибині Z, орієнтації і матеріалі. Це означає, що ви не тільки можете «ліпити» тривимірний об'єкт, але і «розфарбувати» його, малюючи штрихами з глибиною. Але не доведеться малювати тіні і відблиски, щоб вони виглядали натурально - ZBrush це зробить автоматично. Також швидко працює зі стандартними 3D-об'єктами, використовуючи пензлі для модифікації геометрії матеріалів і текстур. Дозволяє домогтися інтерактивності при великій кількості полігонів. Використовуючи спеціальні методи, можна підняти деталізацію до десятків мільйонів полігонів. Також є безліч модулів (робота з текстурами, геометрією, безліч нових кистей, швидка інтеграція з професійними пакетами 2D-графіки і багато іншого)[3].

2. Blender — пакет для створення тривимірної комп'ютерної графіки, що включає засоби моделювання, анімації, рендерінгу, після-обробки відео, а також створення відеоігор (цю можливість видалили у версії 2.80). Особливостями пакету є малий розмір, висока швидкість рендерінга, наявність версій для багатьох операційних систем — FreeBSD, GNU/Linux, Mac OS X, SGI Irix 6.5, Sun Solaris 2.8 (sparc), Microsoft Windows, SkyOS, MorphOS та Pocket PC. Пакет має такі функції, як динаміка твердих тіл (Rigid Body), рідин(Liquid simulation) та м'яких тіл (Soft body), систему гарячих клавіш (hot key), велику кількість легко доступних розширень, написаних мовою Python. Починаючи з версії 2.61 з'явились функції "відстеження камери" (англ. camera tracking), та "захоплення руху" (англ. motion capture або mocap) [4].

Характерними особливостями пакету Blender є його невеликий розмір та підтримка багатьох популярних операційних систем.

Основними функціями пакету є:

- підтримка різноманітних геометричних примітивів, включаючи полігональні моделі, систему швидкого моделювання в режимі subdivision surface, криві Безьє, NURBS surfaces, metaballs, відсікання полігонів та векторні шрифти;
- універсальні вбудовані механізми рендерінгу та інтеграція з YafRay;
- інструменти анімації, серед яких inverse kinematics, арматурна (скелетна) та сіткова деформація, ключові кадри, нелінійна анімація, timeline, vertex weighting, constraints, динаміка м'яких тіл включаючи визначення колізій форми об'єктів при взаємодії, динаміка рідин, Bullet динаміка твердих тіл, система волосся на основі частинок та система частинок при визначенні колізій об'єктів;
- Python використовується як засіб створення інструментів і прототипів, системи логіки в іграх, як засіб імпорту/експорту файлів (наприклад COLLADA), автоматизації завдань;
- Основа системи нелінійного редагування відео та роботи з музикою;
- Game Blender підпроект Blender, що надає інтерактивні функції, такі як визначення колізій, рушій динаміки та програмована логіка. Також він дозволяє створювати окремі realtime додатки починаючи від архітектурної візуалізації до відео ігор.

Програма є вільним програмним забезпеченням та розповсюджується під ліцензією GNU GPL.

3. Autodesk 3dsMax (раніше 3DStudio MAX) - професійне програмне забезпечення для 3Dмоделювання, анімації і візуалізації при створенні ігор і проектуванні. В даний час розробляється і видається компанією Autodesk.

Програма доступна за передплатою від одного місяця до трьох років для комерційних цілей. Для студентів і викладачів підписка на три роки безкоштовна, але з такою ліцензією програму можна використовувати тільки для навчання [5].

Перша версія пакету під назвою 3D Studio DOS була випущена в 1990 році. Тоді розробками пакету займалася незалежна студія Yost Group, створена програмістом Гарі Йост. Autodesk на перших порах займався тільки виданням пакета. Існують відомості, що Гарі Йост покинув колишнє місце роботи після переговорів з Еріком Лайонсом (Eric Lyons), в той час директором по новим проектам Autodesk.

Перші чотири релізу носили найменування 3D Studio DOS (1990-1994 роки). Потім пакет був переписаний заново під Windows NT і перейменований в 3D Studio MAX (1996-1999 роки). У 2000- 2004 роках пакет випускався під маркою Discreet 3dsmax, а з 2005 року - Autodesk 3ds Max [5].

# **Аналіз видів моделей для тривимірного моделювання**

В даній роботі були розглянуті основі види побудови моделей.

1. 3D-сканування.

3D-лазерні сканери – це пристрої, які проводять аналіз фізичного об'єкту, і, на основі отриманих даних, створюють 3D-модель. Тривимірне зображення 3D-сканер зберігає переважно у форматах STL, OBJ, PLY і WRL.

За допомогою 3D-сканера можна швидко і якісно відтворити максимально точну модель об'єкту. Робота 3D-сканера має проходити під контролем досвідченого інженера. Результат сканування доопрацьовується в професійному графічному редакторі для тривимірної графіки. Надалі, за необхідності, можна провести 3D-друк об'єкту, на основі побудованої 3D-моделі.

Робота 3D-сканера базується на принципі стереозору. Сканер, як і людське око, здатний визначити відстань до об'єкту і його розміри. Як у людини два ока, так і в 3D-сканера − дві камери. Після отримання необхідної інформації, 3D-сканер будує 3D-модель об'єкту. Для уникнення неточностей, 3D-сканер обладнаний підсвічуваннями для кожної з камер.

Загальні переваги 3D-сканерів:

1) максимально висока точність моделі − 3D-сканер відтворює навіть незначні, дрібні, деталі фізичного об'єкту;

2) висока швидкість роботи − об'ємне сканування триває всього кілька хвилин, а іноді і секунд, після чого необхідна доробка побудованої сканером 3D-моделі в професійних програмах для роботи з 3Dграфікою;

3) сканер можна розмістити під різними кутами, в залежності від складності об'єкту, а сам об'єкт можна не чіпати, що особливо важливо під час сканування великих і величезних об'єктів (наприклад, будинки, пам'ятники і ландшафти)[6].

Контактні 3D-сканери:

- прості у використанні;
- не залежать від рівня освітлення;
- створюють моделі високої точності;
- файл 3D-моделі невеликий за обсягом.

Безконтактні 3D-сканери:

- енергоекономічні;
- не потребують безпосереднього контакту з об'єктом;
- застосовують технологію структурованого світла;
- не завдають шкоди фізичному об'єкту.

2) 3D моделювання

Створення 3D-моделі об'єкта здійснюється за допомогою 3D-моделювання. На першому етапі 3Dмоделювання проводиться збір інформації: ескізи, креслення, фотографії і відеоролики, малюнки, часто навіть використовують готовий зразок виробу - в загальному, все, що допоможе зрозуміти зовнішній вигляд і структуру об'єкту. На підставі отриманої інформації 3Д-моделлер або 3Д-дизайнер створює тривимірну модель в спеціальній комп'ютерній програмі. Після того як модель буде виконана, на неї можна буде подивитися з будь-якого ракурсу, наблизити, віддалити, внести необхідні корективи. Сама по собі модель вже готова для подальшого використання - друку на 3D-принтері, 3Dфрезерування на верстатах з ЧПУ або будь-якого іншого методу прототипування.

Якщо ж необхідно отримати зображення для наочності клієнтам і споживачам, для рекламних роликів або для презентації, то слід виконати візуалізацію - створення віртуальної комп'ютерної моделі в кінцевому вигляді. Візуалізація передбачає вибір і настройку матеріалів, текстури, освітлення, тіні, зовнішні умови навколишнього середовища. Після всіх налаштувань здійснюється фінальний прорахунок, так званий рендерінг.

Найбільш відомими видами тривимірних моделей є полігональна модель та NURBS поверхні.

Другі мають більш високий рівень точності, так що їх найчастіше використовують інженери, машинобудівники і архітектори. А ось полігональні моделі частіше використовуються для створення 3D-зображень в мультиплікації, кінематографі та комп'ютерних іграх. Вони складаються з численних найпростіших геометричних фігур, які також називають примітивами.

Крім того, є три види 3D-моделювання:

- каркасне моделювання;
- поверхневе моделювання;
- твердотільне моделювання.

Перший з них, найбільш простий вид - це каркасне моделювання. Моделі, одержувані при створенні цього типу відтворення, будуть називатися дротяними або каркасними. Складаються вони з ліній, дуг і сегментів. Зображення такого типу не передають повну інформацію про об'єкт: ні про обсяг, ні про структуру поверхні з такої моделі дізнатися неможливо, зате можна вивчити його пристрій і функціональність. Головною перевагою каркасного моделювання є те, що на зберігання тривимірних моделей, створених цим способом, не потрібно багато оперативної пам'яті комп'ютера. Найчастіше каркасна візуалізація застосовується в спеціалізованих програмах для побудови передбачуваної траєкторії руху пристрою або інструменту.

Другий вид 3D-моделювання - це поверхневе моделювання. На відміну від каркасного, тут є не тільки сегменти, лінії і дуги, а й поверхні утворюють контур об'єкту, що відображається.

Ну і останній, найточніший і достовірний тип 3D-моделювання, називається твердотільне моделювання. В результаті його використання можна отримати справжній зразок готового об'єкта, який передає всі дані про нього. Модель, створена завдяки цьому способу візуального відтворення, містить лінії, межі, текстуру і дані про обсяг і масі тіла. Хоча зображення і займають найбільший обсяг пам'яті комп'ютера в порівнянні з іншими, але він повністю описує готовий об'єкт. Твердотільне моделювання використовується всюди: при створенні техніки, промислових деталей, меблів, ювелірних виробів, кіно і комп'ютерних ігор [6].

#### **Реалізація 3D-моделі**

Для прикладу було розроблено 3D-модель людини використовуючи метод 3D-сканування за допомогою програми Zbrush.

Першим етапом відбувається процес сканування об'єкту, перевірка якості мешу в програмі Agisoft Photoscan та імпортування моделі в програму Zbrush. Вигляд від сканованої моделі (рис.1-2).

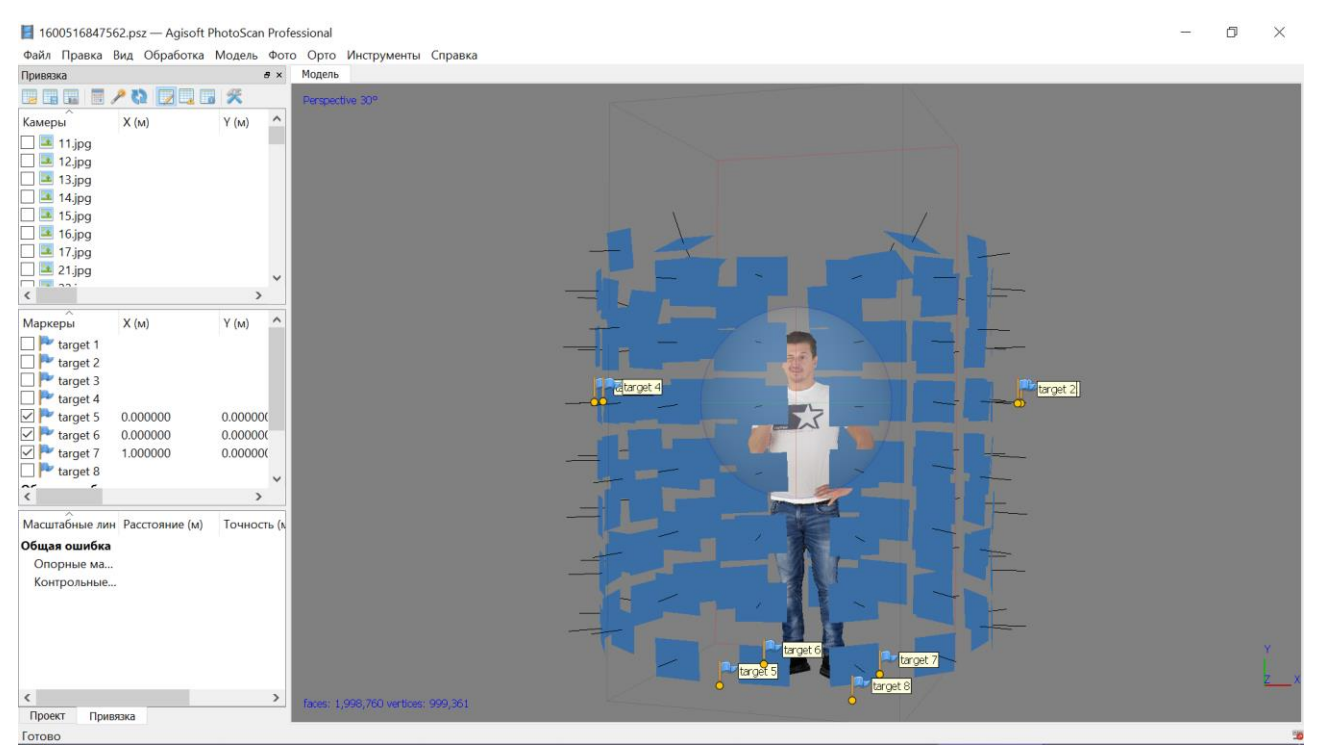

Рисунок 1 – Вигляд моделі в програмі Agisoft Photoscan

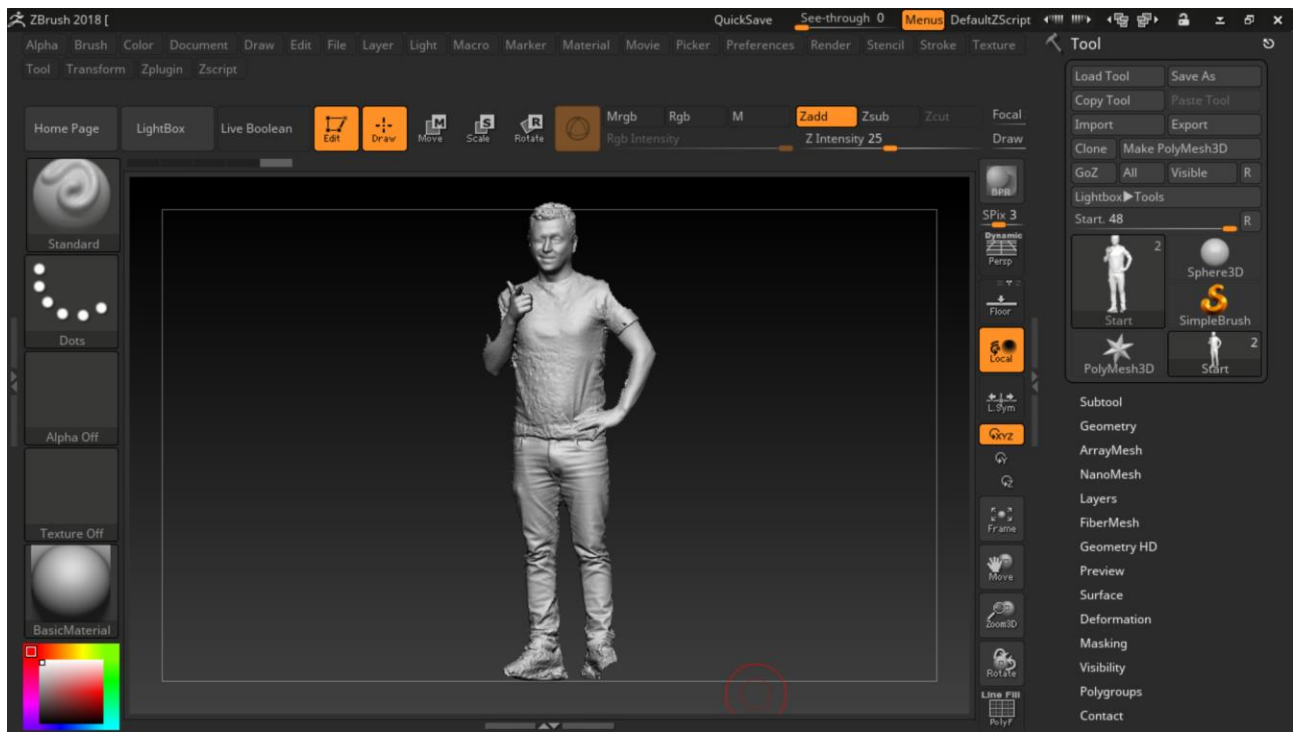

Рисунок 2 – Вигляд моделі в програмі Zbrush

Наступним кроком чистимо нашу модель від багів та домальовуємо обрізанні деталі використовуючи кісті програми (рис.3-4).

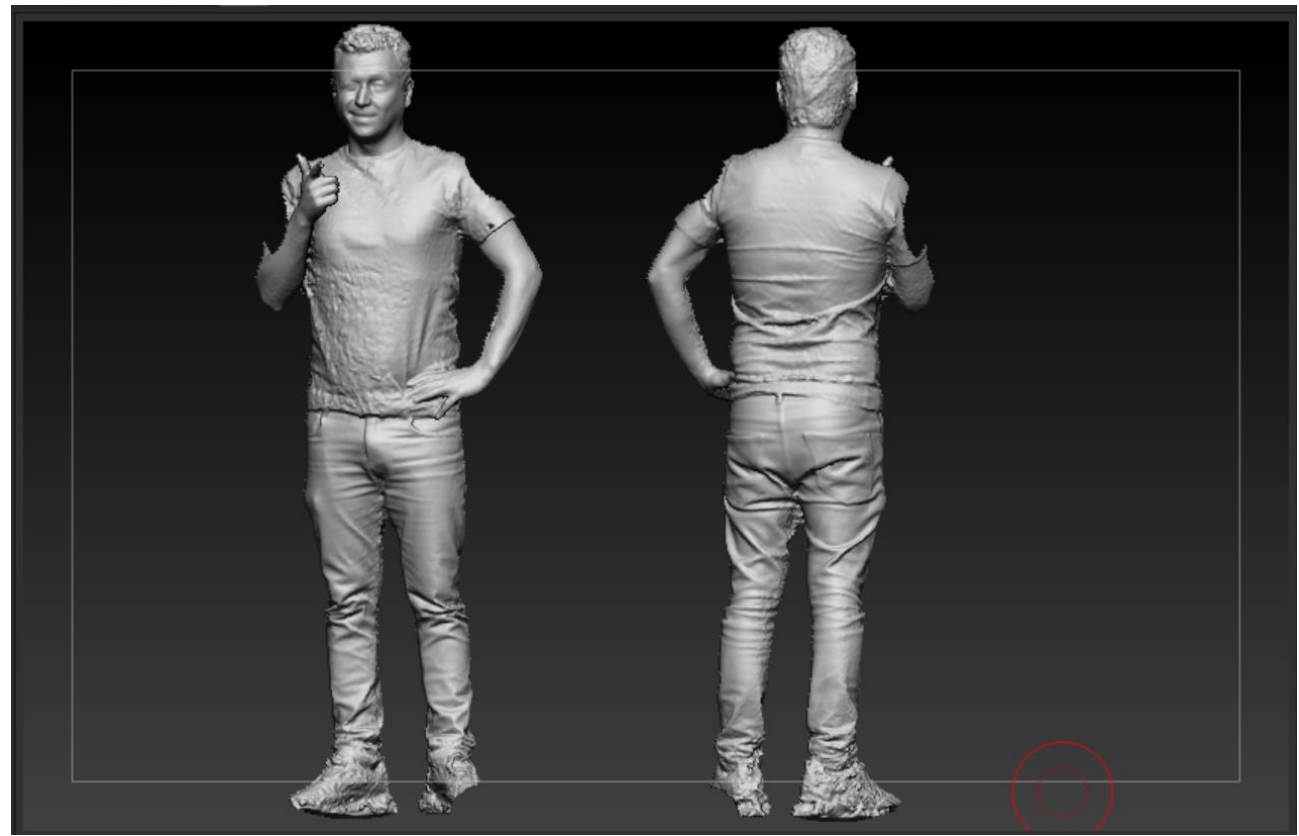

Рисунок 3 – Вигляд моделі до чистки від багів

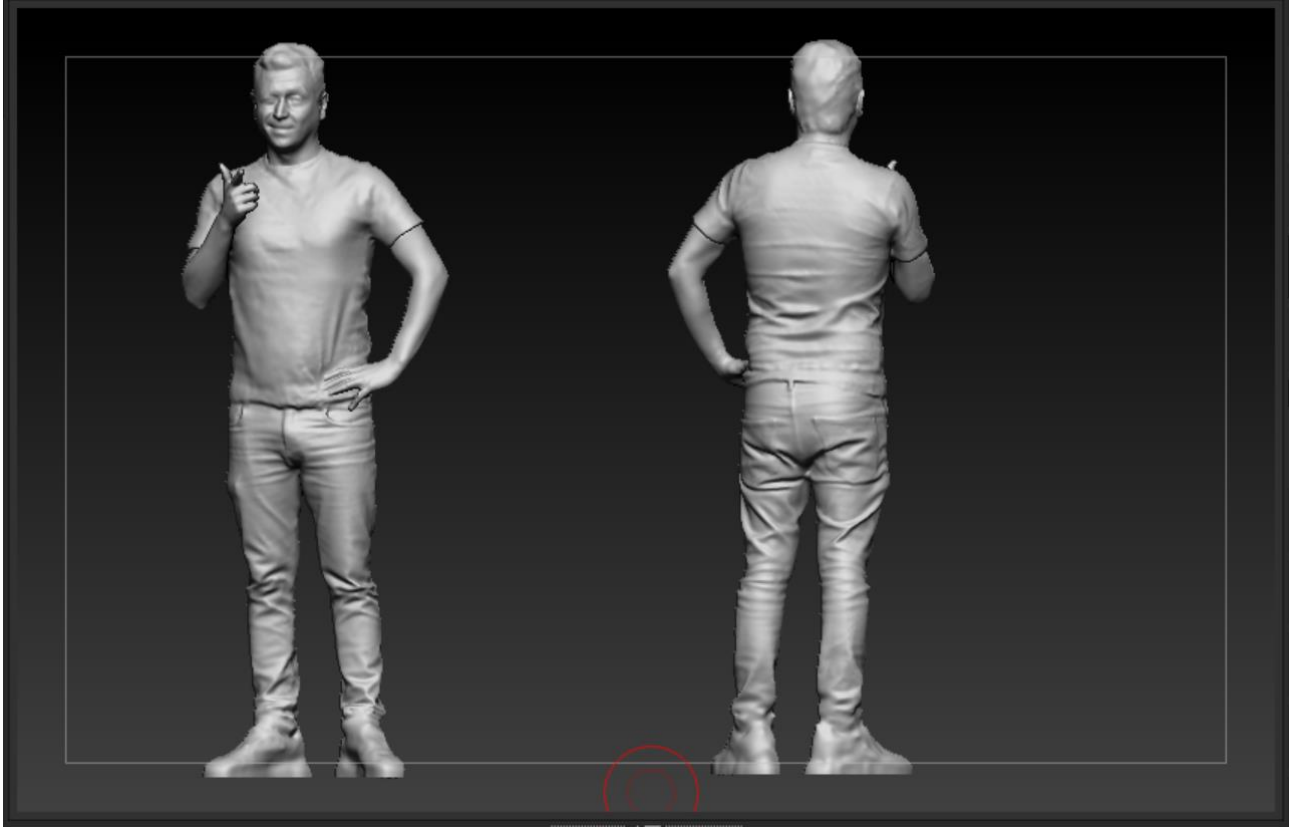

Рисунок 4 – Вигляд моделі після чистки від багів

Після цього використовуючи від скановані фотографії та програму Agisoft Photoscan створюємо текстуру та накладаємо її на нашу модель (рис. 5-8).

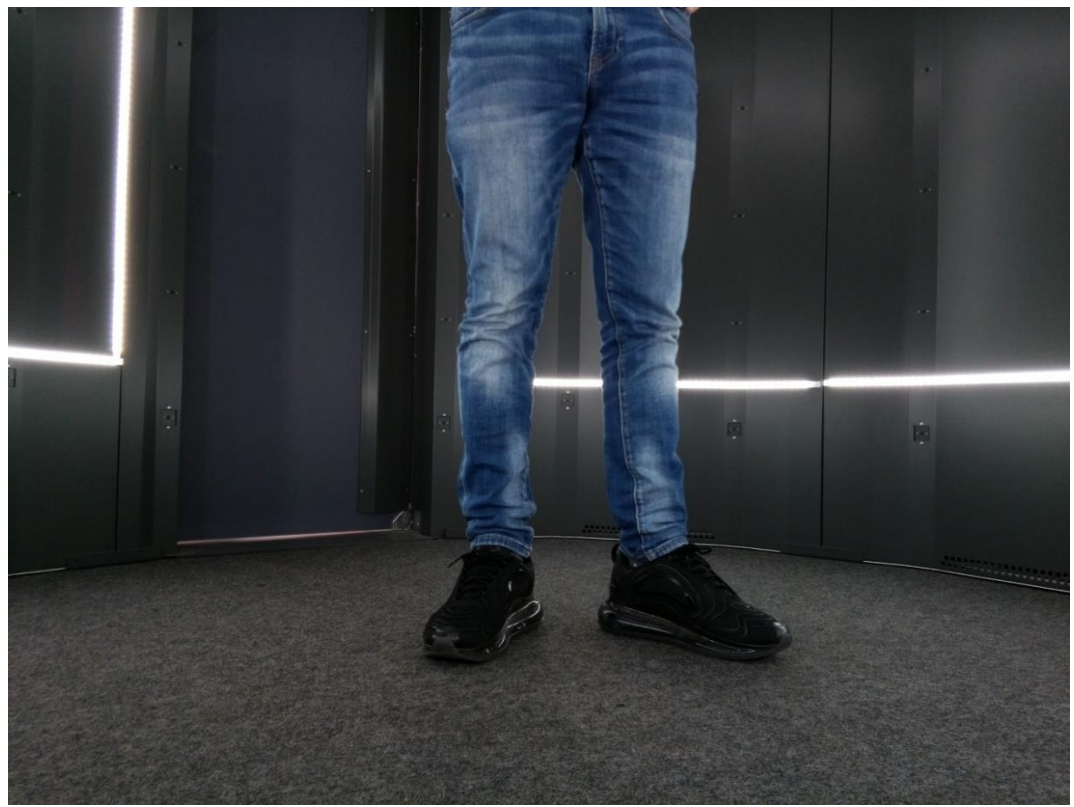

Рисунок 5 – Приклад фотографії для сканування

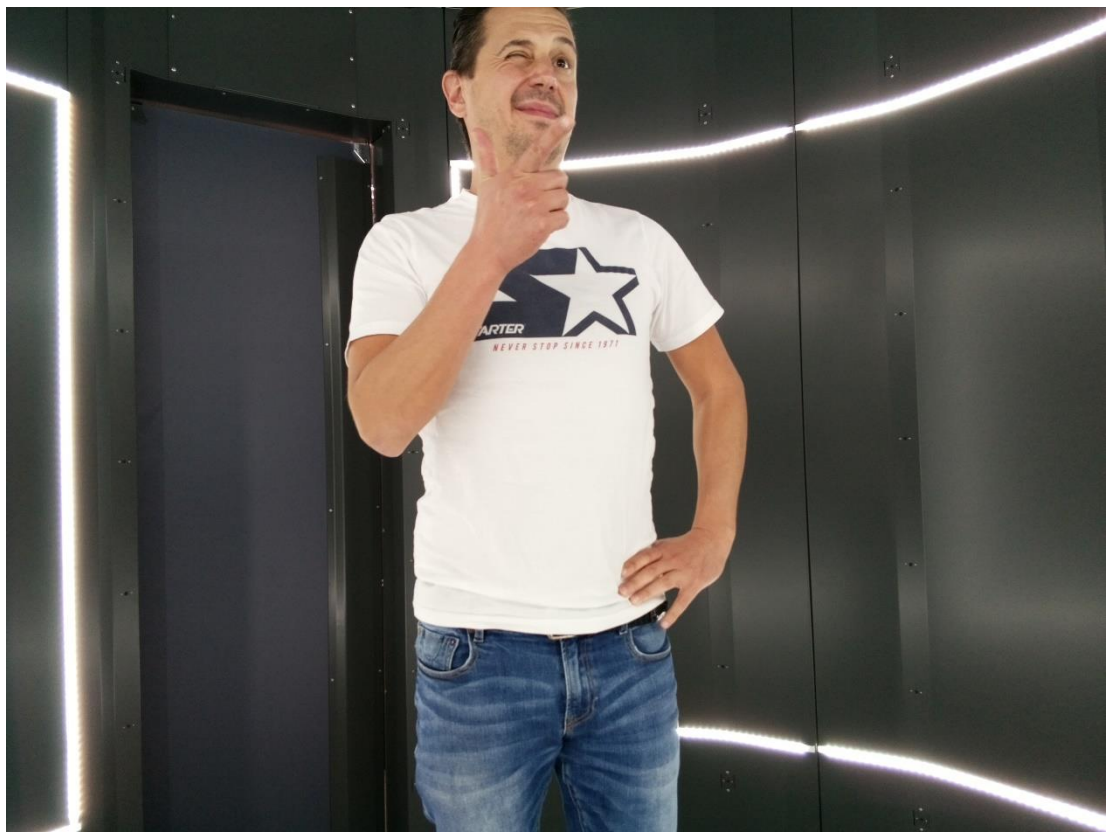

Рисунок 6 – Приклад фотографії для сканування

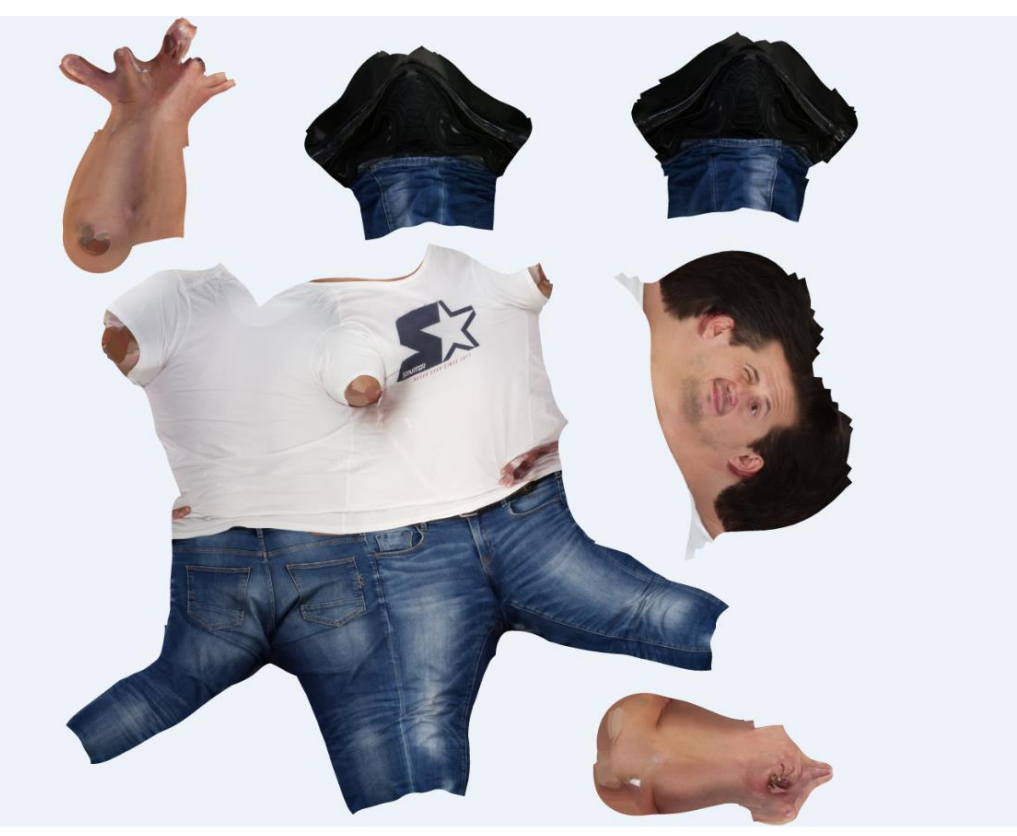

Рисунок 7 – Приклад побудованої текстури

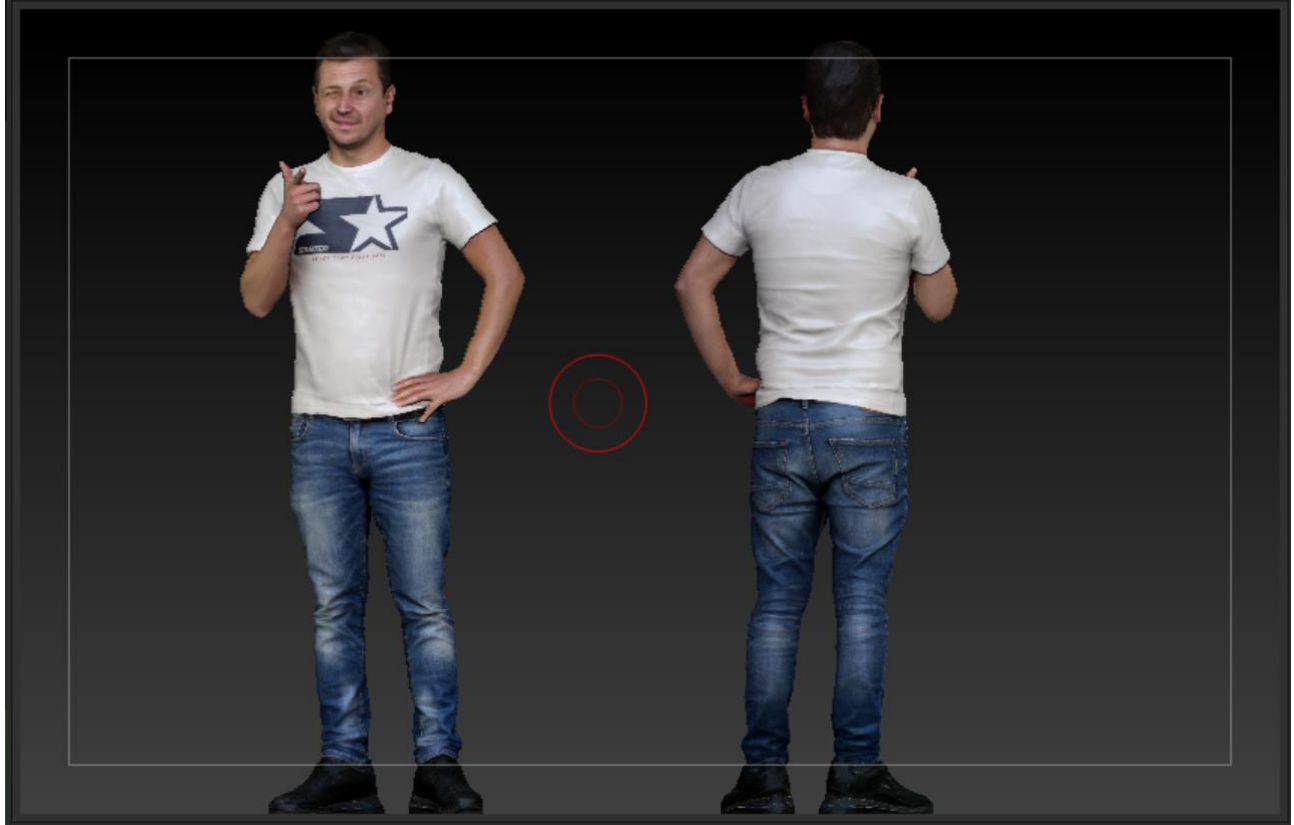

Рисунок 8 – Приклад моделі з накладеної текстури

Далі виконуємо чистку текстури використовуючи технологію ZAppLink та деталізуємо нашу модель (рис.9-12).

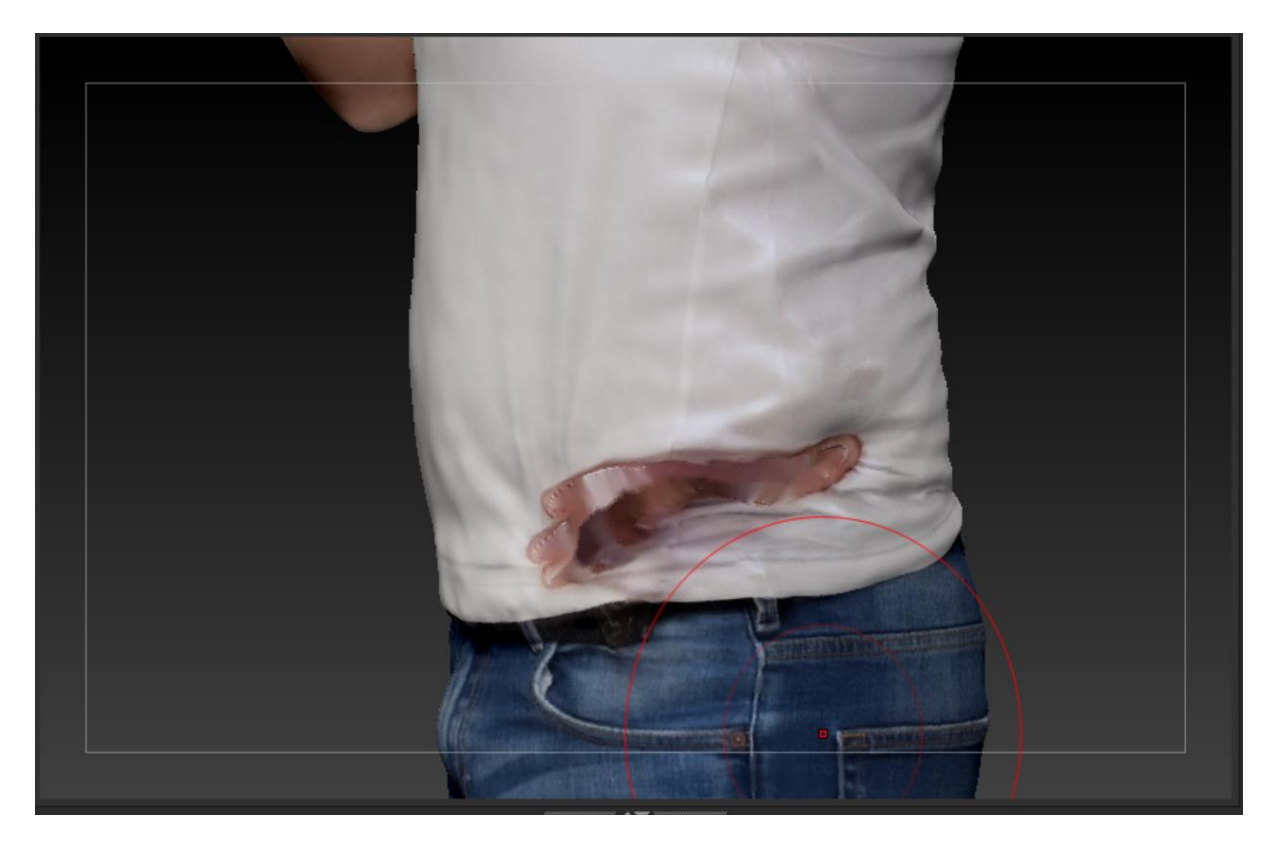

Рисунок 9 – Приклад накладеної текстури без усунення багів

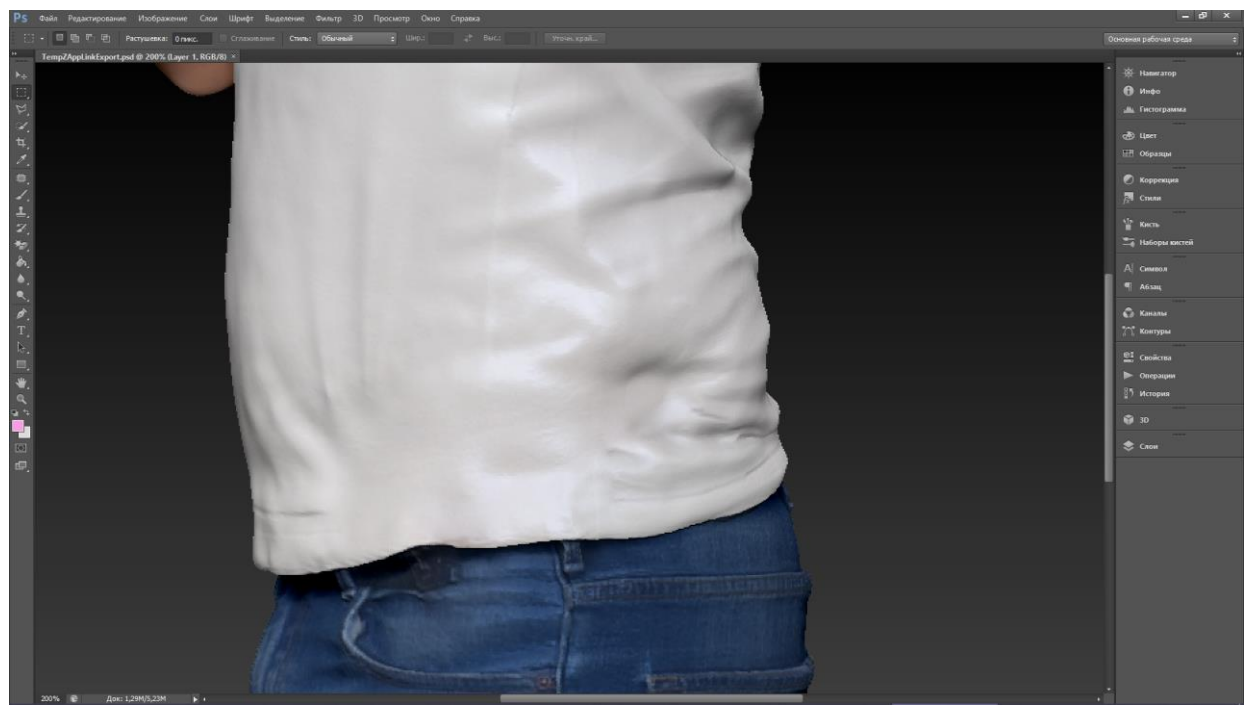

Рисунок 10 – Приклад усунення багів текстури використовуючи технологію ZAppLink

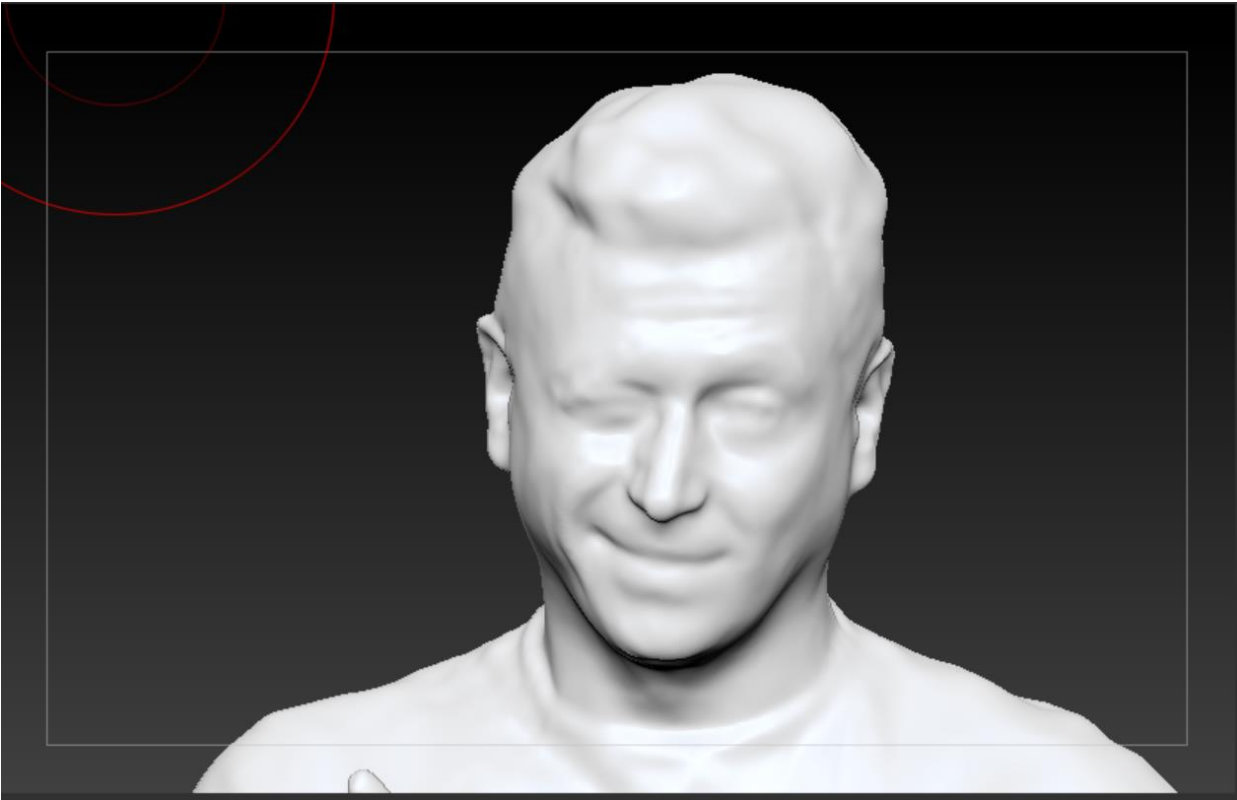

Рисунок 11 – Приклад моделі без деталізації

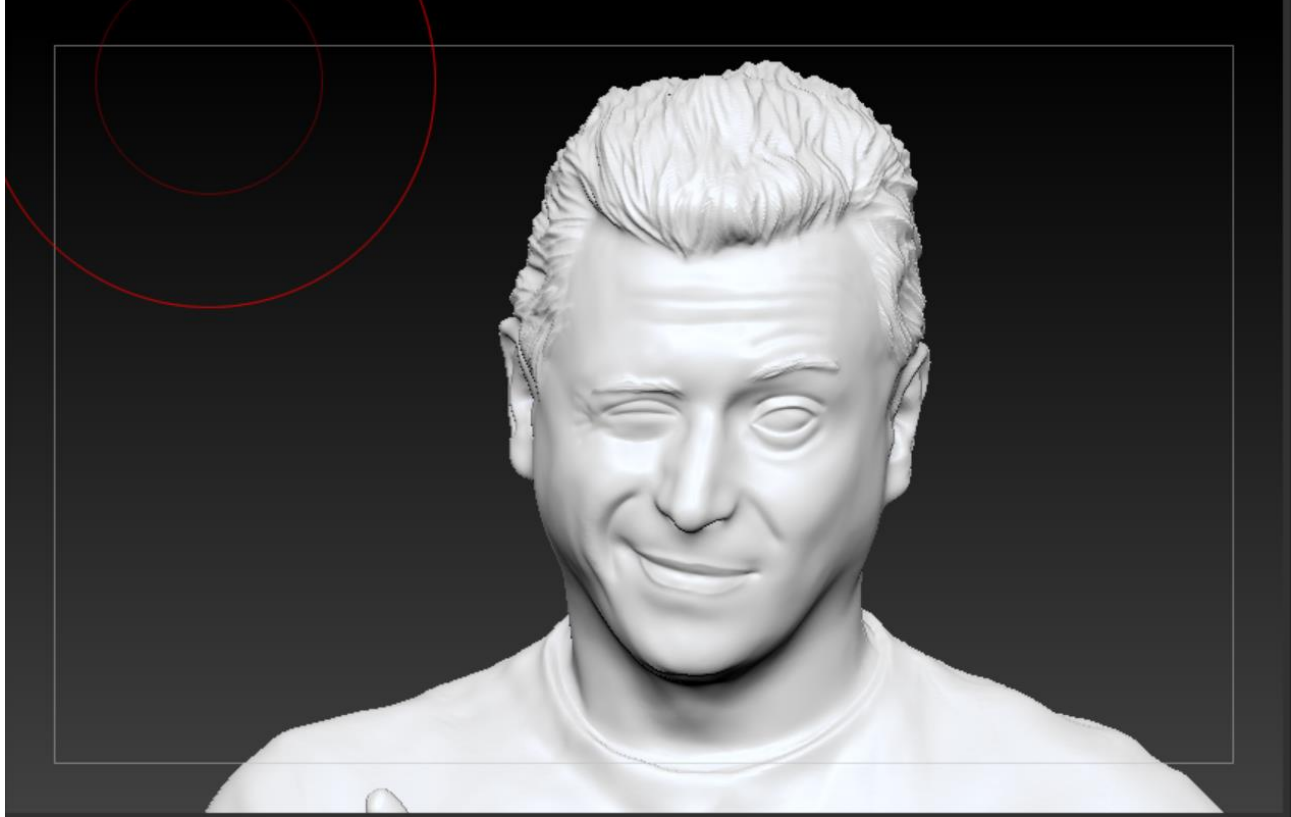

Рисунок 12 – Приклад моделі з деталізацією

Наступним етапом проводимо color correction в Adobe Photoshop (рис.13-14).

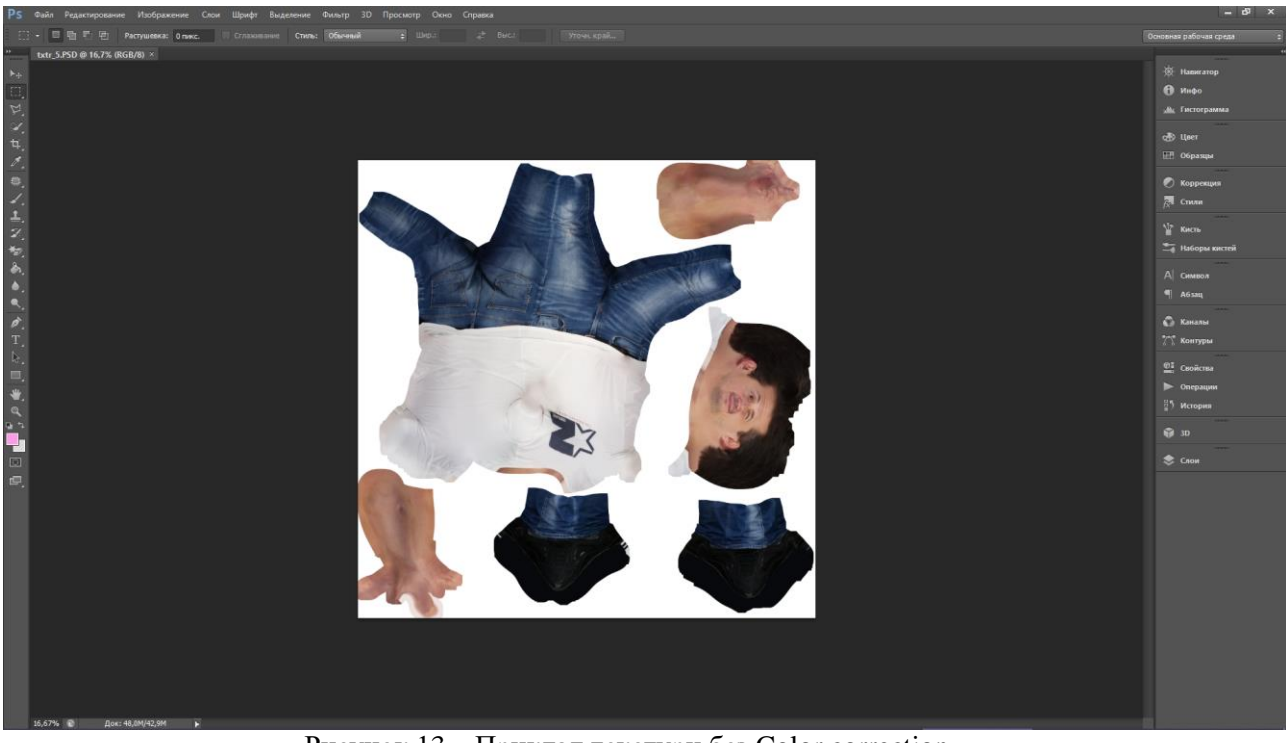

Рисунок 13 – Приклад текстури без Color correction

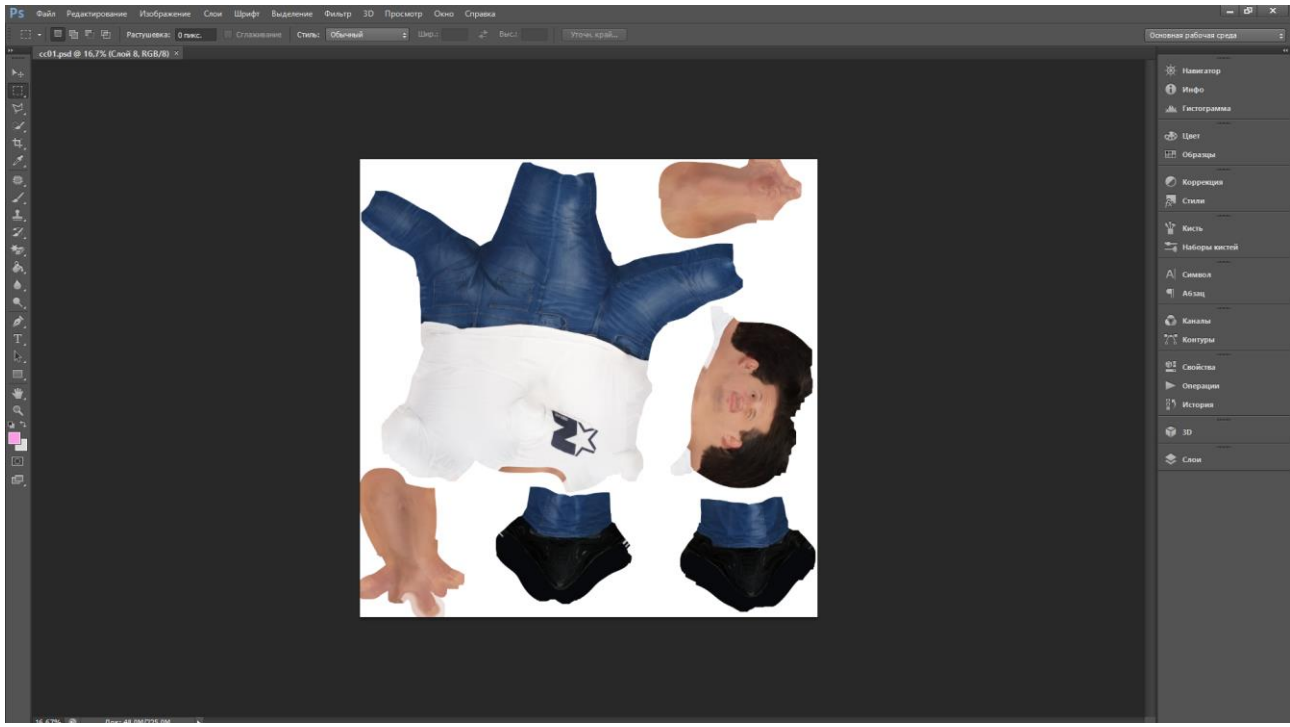

Рисунок 14 – Приклад текстури з Color correction

Підготовлену модель зберігаємо у форматі OBJ (рис.15-16).

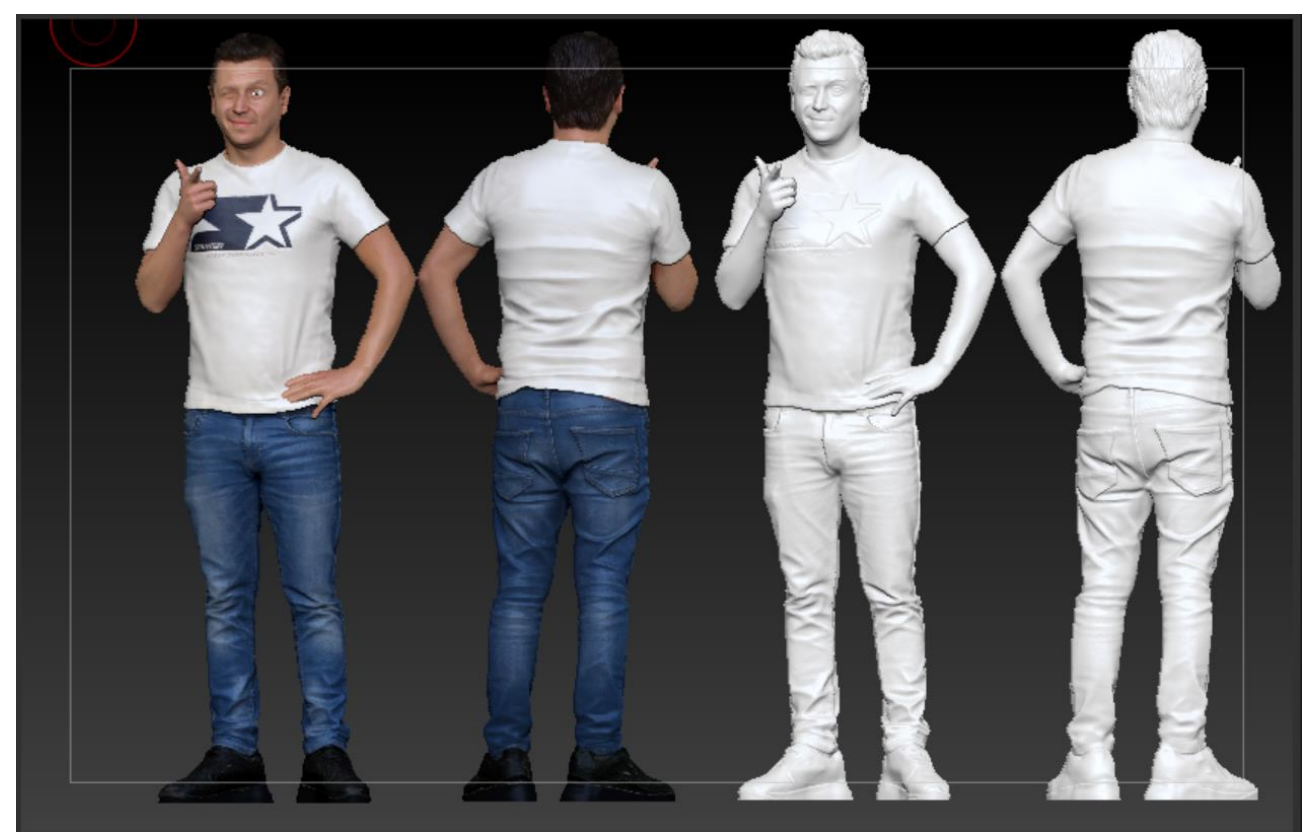

Рисунок 13 – Приклад підготовленої моделі

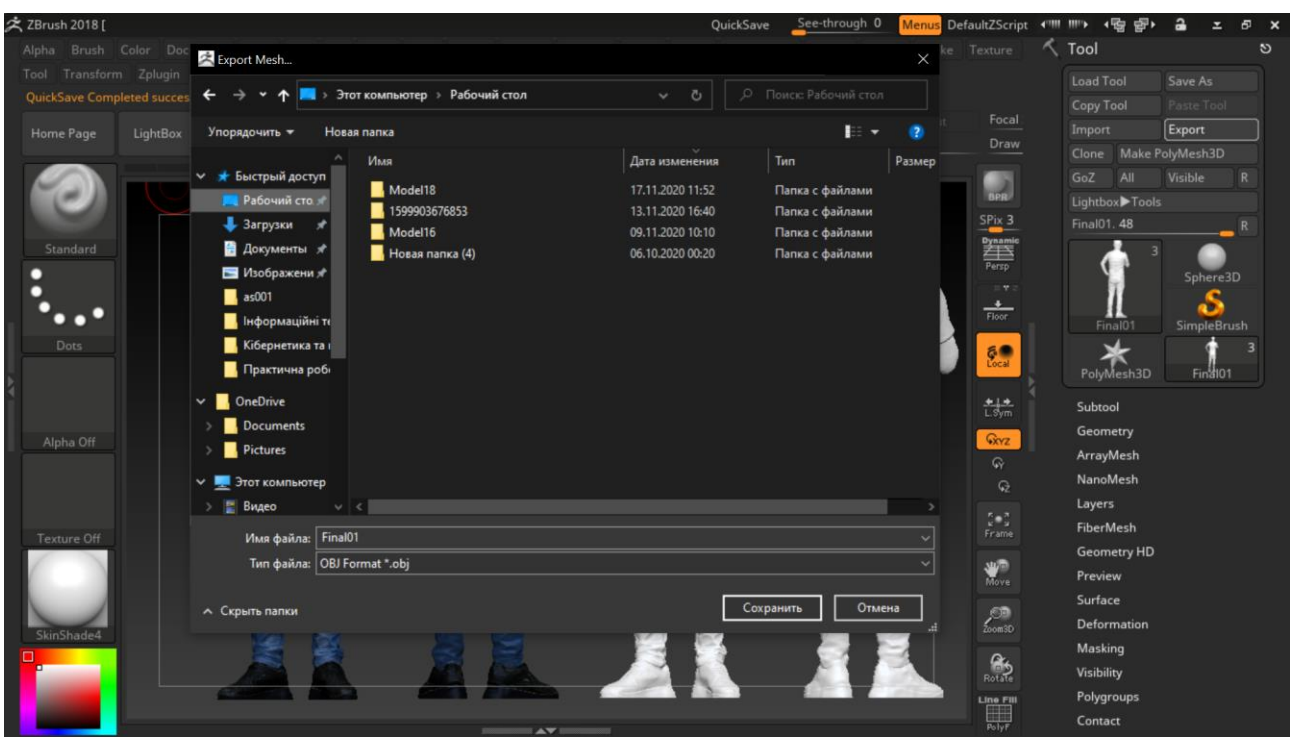

Рисунок 14 – Приклад експорту моделі

## **Висновки**

В роботі було створено 3D-модель використовуючи технологію 3D-сканування. Використовуючи програму Zbrush модель була відредагована та підготовлена до друку.

# СПИСОК ВИКОРИСТАНОЇ ЛІТЕРАТУРИ

1. Що таке 3D-моделювання? [Електронний ресурс] – Режим доступу: https://sites.google.com/site/3dmodeluvana/so-take-3d-modeluvanna

2. Використання 3D-графіки в різних галузях людської діяльності [Електронний ресурс] – Режим доступу: <https://shaiu21.blogspot.com/>

3. Особливості програми Zbrush [Електронний ресурс] – Режим доступу: https://3ddevice.com.ua/blog/3d-printer-obzor/obzor-programmy-zbrush/

4. Blender для новачків [Електронний ресурс] – Режим доступу: https://younglinux.info/blender.php

5. 3Ds основи Max [Електронний ресурс] – Режим доступу: https://3ddevice.com.ua/blog/3d-printerobzor/obzor-3ds-max/

6. Технологія 3D сканування [Електронний ресурс] – Режим доступу: [https://conf.ztu.edu.ua/wp](https://conf.ztu.edu.ua/wp-content/uploads/2018/05/242.pdf)[content/uploads/2018/05/242.pdf](https://conf.ztu.edu.ua/wp-content/uploads/2018/05/242.pdf)

7. Скорюкова Я. Г. Комп'ютерна графіка: лабораторний практикум / Я. Г. Скорюкова, О. В. Слободянюк, М. С. Гречанюк. – Вінниця : ВНТУ, 2020. – 96 с.

*Скорюкова Яніна Германівна—*канд. техн. наук, доцент, Вінницький національний технічний університет, м. Вінниця, e-mail: [yaninaskorukova@gmail.com](mailto:yaninaskorukova@gmail.com)

*Бурденюк Артем Васильович—*студент групи 2ІСТ-17б, факультет комп'ютерних систем та автоматики, Вінницький національний технічний університет, м. Вінниця, e-mail: [gggfgkd@gmail.com](mailto:gggfgkd@gmail.com)

Науковий керівник: **Скорюкова Яніна Германівна***—*канд. техн. наук, доцент, Вінницький національний технічний університет, м. Вінниця, e-mail: [yaninaskorukova@gmail.com](mailto:yaninaskorukova@gmail.com)

*Skoryukova Yanina G.* – Ph.D., docent, Vinnytsia National Technical University. Vinnitsa, e-mail: [yaninaskorukova@gmail.com](mailto:yaninaskorukova@gmail.com)

*Burdenyuk Artem V***.** - student of 2ICT-17b, Faculty of Computer Systems and Automation, Vinnytsia National Technical University. Vinnitsa, e-mail: [gggfgkd@gmail.com](mailto:gggfgkd@gmail.com)

Supervisor: **Skoryukova Yanina G.** – Ph.D., docent,Vinnytsia National Technical University. Vinnitsa, e-mail: [yaninaskorukova@gmail.com](mailto:yaninaskorukova@gmail.com)

FEATURES OF 3D-MODELING, OBJECT RENDERING AND PREPARATION OF MODELS FOR PRINTING